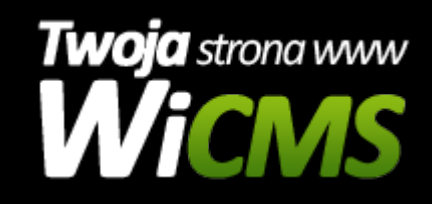

## **Instrukcja obsługi**

## **Produkty**

v.3.1.0

Produkty

Źródło: <https://wicms.webimpuls.pl/wpis/40,produkty>